*Revue, Informatique et Statistique dans les Sciences humaines* XXII, 1-4, 1986, pp. 105-134.

# **Auto-apprentissage de l'anglais langue étrangère sur micro-ordinateurs ayant accès à des dictionnaires informatisés**

J. NOEL et J. JANSEN

# 1. Dictionnaires automatiques et intelligence naturelle

Le titre de ma communication mérite quelques commentaires, qui vont me permettre de situer les travaux de notre équipe liégeoise vis-à-vis de l'E. A. O. (enseignement assisté par ordinateur) et de la traduction assistée. Celle-ci fait d'ailleurs partie de notre système puisque, outre des *aides* en anglais, il offre des équivalents de traduction en français, la langue maternelle de nos étudiants.

# 1.1. *Auto-apprentissage de l'anglais langue étrangère*

En considérant celui qui apprend une langue étrangère comme un *auto-didacte,* j'évite à dessein de prendre parti sur les diverses options théoriques et pratiques - les progressions pédagogiques notamment - qui se présentent dans l'enseignement et l'apprentissage des langues - étrangères et maternelles. Quelle doit être, notamment, la part du travail *d'interprétation* du langage à effectuer par l'apprenant et celle assumée par le  $s$ ystème d'enseignement, de *transmission* **préexistantes, plus ou moins précises, consignées dans les** *textes* (bruts), *dictionnaires* et *grammaires* (Douglas Barnes, *1976,* cf. Leech in Leech & Candlin, eds., 1986, pp. xii-xviii)? **Dans notre système, nous ne prenons pas parti, notre seul** souci étant de fournir toute espèce *d'exercices* et *d'aides* à l'apprenant, considéré comme le seul maître de son action, de sa réflexion, de son emploi du temps.

Il pourra disposer non seulement de collections de textes pratiquement illimitées mais aussi de toutes les aides théoriques et pratiques, notamment de tous les exemples d'usages linguistiques nécessaires, Il pourra les faire défiler à l'écran autant de fois qu'il le faut pour les fixer dans sa mémoire. Une bonne raison de ne pas prendre parti dans le dilemme *interprétation/transmission* tient à la nature même des formes et contenus du langage, qui est mélange de donné et de construit. Tout acte langagier *innove,* au sens transitif d'«innover» dans la définition du *Petit Robert* :

**INNOVER. Introduire dans une chose établie (qqch. de nouveau, d'encore inconnu). V. Changer.** *Innover une* mode~ *une coiffure.* **V. Inventer. trouver.** *"Ne rien innover, telle est la lai du pays"* (BALZ.).

> fig. 0 **Définition de "innover" dans le** *Petit Robert*

Dans son état actuel, notre système se présente comme une *choÎne de production, outomotique ou semi-automatique* (selon les buts poursuivis), *d'exercices d'anglais* à *partir d'un texte quelconque dans lequel nous pratiquons des trous.* Superficiel**lement, nûs exercices ressemblent aux tests de closure, bien** connus des spécialistes. Ils servent comme eux à exercer la *compréhension à la lecture et la praduction (rédaction dirigée,* "*quided composition*" en anglais), La figure 1 donne un exemple de texte troué, accompagné de la liste correspondante des mots extraits de ce texte, rangés par ordre alphabétique et numérotés de 1 à 45. Ce format, d'un maximum de 50 trous par page, **nous permet de recourir <sup>J</sup> si nous le souhaitons, à une** *correction dutomatique,* par le truchement de feuilles spéciales sur lesquelles les étudiants encodent le numéro de leur réponse à l'aide d'un crayon ordinaire, et qui sont lues par un lecteur optique.

La figure 2 présente une des feuilles utilisées dans le système STEP (Système de Traitement Automatique d'Evaluations Pédagogiques), développé dans notre université (Debot et Leclercq, Laplanche) et employé dans la plupart de nos facultés pour traiter massivement de grands nombres de tests - notamment à choix multiple.

\*\*(124 TEXT E19\*\*J \*<\*WINES to ==(1)== a stranger\*>

To ==(2)== wines or cordials for food ==(3)== from Moussaka to Mangoes and Artichokes to Uglies poses something of a problem. On the other hand, the dishes ==(4)== upon these unusual fruits and vegetables have a common characteristic. The main course dishes are strongly flavoured and the fruits have a pleasant astringency behind their sweetness. This ==(5)== that one should ==(6)== ==(7)== wines that are very dry or of delicate flavour. Sparkling wines do not really ==(8)== into this picture, but strong, virile wines do. A full-bodied wine for the main course, and a sweet wine for the fruits  $==(9) == be a good general rule.$ 

One == $(10)=$  = do well to == $(11)=$  the wines of Greece to == $(12)=$  the moussaka. The special one, of course, is Retsina, a white wine matured in resinated casks. I<br>==(13)== to ==(14)== it from ==(15)== it in the war years, but the fact must be<br>==(16)==, it is an acquired taste. My wife ==(17)== that i balls. lt might be a good thing to have a bottle or two for the initiated, and ==(19)== to a white dry Samos for the majority. The price of both is about 8/0s. 6/0d. to 9/0s. per bottle. They should be ==(20)== cold but not over-chilled.

A good red alternative == $(21) == from Hungary - Egri Bikaver - the dark wine from$ Eger ==(22)== as Bullls Blood. It ==(23)== about 10/0s. 6/0d. per bottle. If you ==(24)== something really strong, with a high alcoholic content, Yugoslavia ==(25)== Dinjac, but it is not <sup>a</sup> wine for weak heads. lt ==(26)== about 8/0d. per bottle.

There are also Spanish and Portuguese wines that ==(27)== well with strongly flavoured foods. The robust Spanish Chablis, the Rioja Burgundy, and the Portuguese Vila Real Tinto are examples, all ==(28)== about 7/0s. 6/0d. per bottle. Russian wines are now on the market, and the red Mukuzani No. 4 ==(29)== ==(30)== this menu well. It ==(31)== about the same as the Spanish wines.

Now for the wines to  $==$ (32)== with the fruit dishes. For those who  $==$ (33)== a really sweet wine there is what is often ==(34)== the Sauterne of the Perigord; Monbazillac, ==(35)== from 8/0s. to 10/0s. per bottle. Visitors to Vienna will perhaps ==(36)== the ancient cellars at Gumpoldskirchner - the home of the Rotgipfler Auslese. This ==(37)== about 15/0s. 6/0d. per bottle. Or to ==(38)== to Greece, there is the famous Mavrodaphne - the Italians ==(39)== a lot of it, and you may have ==(40)== it in Vienna.

An alternative is to  $==(41) ==$  the "straight" wines out of the planning and ==(42)== for sorne kind of a cup. Pride of porto is a pleasant and simple one. To ==(43)== about thirty glasses ==(44)== one bottle of talmy port, half a gill of Orange Curaçao, one lemon, and a siphon of soda. Squeeze the juice of the lemon into a bowl,  $= (45)$ == the port

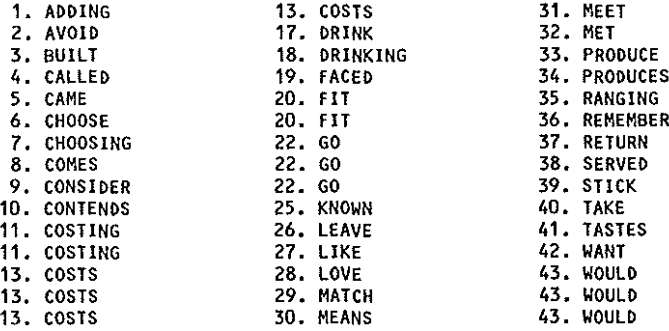

fig. 1 Trouage du texte sur les vins : LOB E19

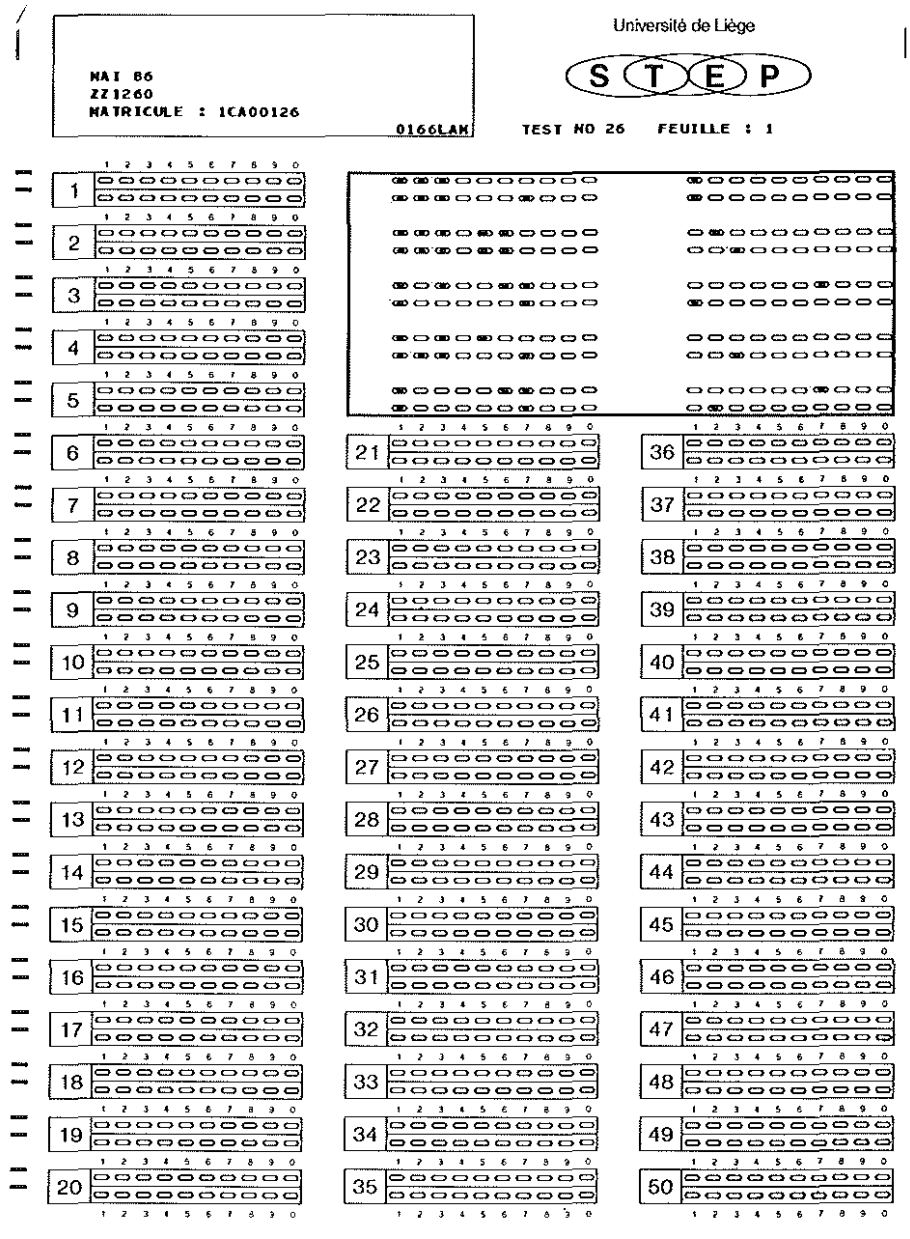

fig. 2<br>Feuille STEP

Extrait de la Revue Informatique et Statistique dans les Sciences humaines XXII, 1 à 4, 1986. C.I.P.L. - Université de Liège - Tous droits réservés.

à,

**Jusqu'ici rien de neuf, en apparence, qui justifierait mon intervention dans cette séance de notre Congrès, consacrée aux** *innovations.*

La nouveauté de notre démarche n'est pas visible à l'oeil nu dans notre exemple. Comme je vais l'expliquer, elle réside dans le rôle joué par divers gros dictionnaires informatisés dans la *productian de nos exercices d'anglais selon des critères et clés d'accès contenus dans ces dictionnaires.* Notre objectif de recherche, qui est très ambitieux, est d'appliquer un dictionnaire quelconque à un texte quelconque.

## 1, 2. *A l'aide de micro-ordinateurs*

Comme je viens de l'indiquer, notre prototype, dans son état actuel, n'offre pas un système de logiciels et didacticiels intégré et interactif, comme il en existe sur de petits micros bas de gamme pour le CALL - *Computer-Assisted Language Learning* - dans le domaine de l'anglais (Higgings & Johns, 1984; Michiels, 1986; Leech & Candlin, *op.* cit.). Nous ne disposons d'ailleurs pour l'instant que d'un seul micro-ordinateur avec 40 MB de **mémoire à accès rapide, en liaison permanente avec un système cenh'al, où nous disposons aussi dtune capacité de mémoire** équivalente. Pour les principales opérations de recherches sur nos gros dictionnaires et la plupart des traitements de leurs (sous-)pl'oduits évoqués ici, nous restons tributaires du système central, et notamment de son logiciel d'interrogation (le STAIRS). Le transfert d'un de nos dictionnaires (le *Longman)* sur notre micro-ordinateur (sous DBase 111) est en cours. Pour ce qui est des divers traitements que nous faisons subir aux textes, par contre, nous avons opté d'emblée pour des programmes (en TURBOPASCAL) exécutés sur le micro-ordinateur (un IBM PC AT). Il en va de même pour l'application à des textes de divers sousfichiers extraits de nos dictionnaires.

Le principal fichier de textes que nous utilisons, qui comprend plus d'un million de mots, est le recueil ou corpus LOB (Lancaster-Oslo-Bergen). Cet échantillonnage de textes *authentiques,* bien connu des anglicistes est l'équivalent, pour l'anglais britannique, du célèbre corpus BROWN de l'anglais américain; premier grand recueil de textes anglais informatisés à avoir été conçu en tant qu'échantillonnage représentatif des divers types de

textes existant dans cette langue, le BROWN Corpus est aussi très largement diffusé, au prix d'un livre de diffusion moyenne (de l'ordre de 100 \$).

# *1,3. Ayant accès à des dictionnaires informatisés*

Les deux dictionnaires informatisés dont il sera principalement question ici sont le *Langman (Langman Dictionary of Contemporary English,* 1978), monolingue anglais, et le *Collins* & *Robert Dictionnaire français-anglais 1 English-French Dictionary,* également paru en 1978 dans sa version imprimée. Nous disposons des fichiers informatiques de ces dictionnaires en vertu de contrats **de recherche que nous avons signés avec les maisons d'édition** (respectivement en 1979 et en 1985).

Avant d'entrer dans le détail, bornons-nous ici à souligner d'emblée la grande richesse des informations contenues dans la plupart des gros dictionnaires imprimés traditionnels; les ouvrages que je viens de citer n'en sont que deux bons exemples. C'est cette richesse qui explique à la fois les difficultés des exploitations autres que l'impression d'un livre - destination première de ces fichiers - et la variété de ces exploitations dans pratiquement tous les domaines qui touchent au traitement des langues (Amsler, 1984). Pour rendre ces exploitations possibles, on doit se livrer, si possible par programme, à divers travaux longs et fastidieux de nettoyage, de réécriture et de restructuration (entrepris au sein de notre équipe par' notre collègue Jacques Jansen) .

Je me bornerai dans ce qui suit à présenter le principal résultat de ces travaux : nos bases de données *Longman* et *Collins* & *Robert.* **Contrairement aux dictionnaires imprimés, qui rangent l'infor**mation dans le seul ordre alphabétique des entrées, nos bases de données nous donnent, grâce à un logiciel d'interrogation (STAIRS, DBase), un *accès sélectif* et *instantané* à n'importe quelle information contenue dans nos fichiers dictionnaires, c'est-à-dire à n'importe quel mot ou signe, avec le contexte choisi, qui répondent à une interrogation donnée. Dans nos fichiers STAIRS , ce sont les définitions de dictionnaires, avec toutes les informations qui y sont associées (y compris, bien sûr, les mots-vedettes correspondants), qui sont considérés comme les "documents" dont le texte intégral ou une partie peuvent répondre à une question posée.

Comme dans tout système d'interrogation, il importe absolument - **pour éviter le usilencelf (l'absence de réponse) comme le "bruitlt** (trop de réponses non pertinentes) - de *structurer* l'information de nos dictionnaires selon les différents *types d'informations* à distinguer. qui déterminent les divers critères de *sélection* que **l'on veut se donner. Dans la suite de cet exposé <sup>J</sup> nous allons** présenter ces aspects fondamentaux de notre projet sous les quatre rubriques suivantes :

- 1. les *types d'informations.* extraites de nos bases de données **lexicales,**
- 2. la *sélection des textes.*
- 3. la *sélection des trous.*
- 4. la *sélection des aides.*

### 2. Types d'informations

Comme nos exploitations du *Collins* & *Robert* peuvent être plus **utilement envisagées au chapitre des** *aides,* **consacrons-nous ici** au *Longman,* dont voici quelques caractéristiques générales:

- C'est un dictionnaire anglais-anglais de taille moyenne, en un volume, contenant quelque :
	- 40 000 entrées.
	- 75 000 définitions,
	- 46 000 exemples.
- II est spécialement destiné à l'apprenant. et d'ailleurs sous**titré** *liA Learner's Dictionary".*
- **• Comme d'autres dictionnaires, il associe aux mots et locutions** de l'anglais divers codes et étiquettes linguistiques que je me borne à énumérer: codes morphologiques. codes sémantiques (ceux-ci n'apparaissent pas dans le dictionnaire imprimé), étiquettes pragmatiques (géographiques. niveaux de langue. attitudes: péjoratif. etc.) et, bien sûr. les parties du dis**cours (nom, verbe, etc.)**

Mais c'est à quatre principaux types d'informations que je voudrais m'attacher parce qu'ils constituent l'originalité de ce diction**naire. Nous examinerons successivement**

a) les *exemples et définitions.*

b) les *cades grammaticaux,*

c) les *codes matières* qui, comme les codes sémantiques. n'apparaissent pas dans le dictionnaire imprimé mais qui sont présents dans le fichier informatique. L'intérêt de ces types d'informations n'est pas seulement intrinsèque mais réside évidemment aussi dans la possibilité de *combiner* les divers types d'informations associées dans les entrées lexicales pour des recherches et *sélections* à ce niveau ou sur l'ensemble du fichier.

## *2.1. Exemples et définitions*

Les rédacteurs du dictionnaire se sont imposé un *vocabulaire contrôle* de quelque 2000 mots, préfixes et suffixes, pour écrire *toutes* les définitions et *tous* les exemples. Les exceptions sont clairement repérables: mots-vedettes n'appartenant pas au **vocabulaire contrôlé dans les exemples, rares mots en majuscules,** dans les définitions, renvoyant à J'entrée qui les décrit.

L'emploi généralisé d'un vocabulaire contrôlé fait du fichier *Longmon* une des *bases de connaissance* à mes yeux les plus intéressantes jamais réalisées pour une langue quelconque et en particulier pour l'anglais, en ce que ce vocabulaire contrôlé omniprésent établit entre tous les éléments de la langue et tous **les codes associés des réseaux de relation d'une richesse unique** *tout en facilitant l'accès à toute l'information, dans une base de données, par sa nature même de langage d'interrogation limité et explicitement formulé.* En un mot, ce vocabulaire minimal permet un accès maximal et sélectif. Préciaons maintenant les avantages que le vocabulaire contrôlé présente pour *l'apprenant.*

Les avantages *linguistiques,* tout d'abord. En premier lieu, il permet de multiplier considérablement le nombre *d'exemples* d'emplois du vocabulaire de base, puisqu'il apparaît dans tous les exemples du dictionnaire. Nous n'avons pas manqué, à partir de recherches STAlRS sur certains mots de base, d'extraire tous les exemples où figurent ces mots afin de les présenter à nos étudiants. Les figures 3 et 4 montrent comment nous avons illustré l'emploi d'un mot de base *(seem)* et un point de grammaire traditionnelle (les auxiliaires) par des concordances de type KWIC et des listes d'exemples produites à partir de recherches STAlRS sur les exemples du *Langman.*

HEAONUM OEF NOtNI=NT EXA HEAOWORO POS WORD ======== === =========== ============== A0011600 002 03t01=04 E01 abstract adj SEEM abstracto <sup>v</sup> SEEMS Your ideas on this matter seem a Little A0025900 003 07tOO=07 E01 act I can't take her seriously because she always seems to be acting conj SEEMS A0158800 <sup>008</sup> 09t08=17 E01 as Improbable as it seems, it's true A0162500 003 D4t01=05 E01 as if conj SEEMED It seemed as if the night would never end. A0175600 003 14t01=15 E08 at prep SEEM (infml) l'm leaving you, dearest, because#how shall 1 put it ? #You always seem to be tatking at me rather than to me. A0175700 <sup>001</sup> 02t01=03 E02 at all adv SEEM He doesn't seem at all interested in my plan A0196400 <sup>000</sup> 01tQQ=01 E01 aversive adj SEEM aversive training to get rid of bad habits by making them seem unpleasant 80000700 004 04+00=04 E01 babble What's that babble of running water I seem to hear ? #compare BURBLE<br>B0025100 004 04+00=04 E01 bankrupt adi seeM 80025100 004 04+00=04 E01 bankrupt adj They seem to be bankrupt of all kind feelings SEEM What's wrong with young people these days ? They seem to think of nothing but bed ! BOO668OO DD5 O5+O1=O6 EO1 beg v SEEMS<br>Your plan is interesting, but it seems to beg the real difficulties <sup>80080350</sup> <sup>000</sup> 01tOO=01 E01 bent on Jim seems bent on becoming <sup>a</sup> musician adj SEEMS 80087400 004 04tOO=04 E01 betray v SEEM He tried to seem angry, but his smile betrayed himl but he betrayed himself by smiling 80093500 100 OOt01=01 E01 bide SEEMS He seems to be doing nothing, but really he's just biding his time adi 80117200 002 02tOO=02 E02 blank SEEMED Every day seemed blank and meaningless the COUNTRYSIOE. <sup>80122000</sup> <sup>003</sup> 04tOO=04 E01 blend <sup>v</sup> These houses seem to btend well with the trees and SEEM 80122000 004 04+00=04 E01 blend v<br>These houses seem to blend into the COUNTRYSIDE.<br>80122000 004 04+00=04 E02 blend v SEEM 80122000 004 04tOO=04 E02 blend v SEEM The COUNTRYSIOE and the houses seem to blend (into each other) 80124100 000 01tOO=01 E02 blind altey n SEEMED (fig.) We tried one idea after another but they all seemed to be blind alleys 80140000 102 01t03=04 E01 btush n SEEMEO It seemed a good idea at first blush, but there were several faults in it BO164900 DO2 O3+O1=O4 EO1 borrow v SEEMS<br>Somebody seems to have borrowed my watch when I wasn't looking SEEMS

fig. 3

Extrait d'un KWIC d'exemples sur des variantes du verbe *seem,* tiré du LDOCE

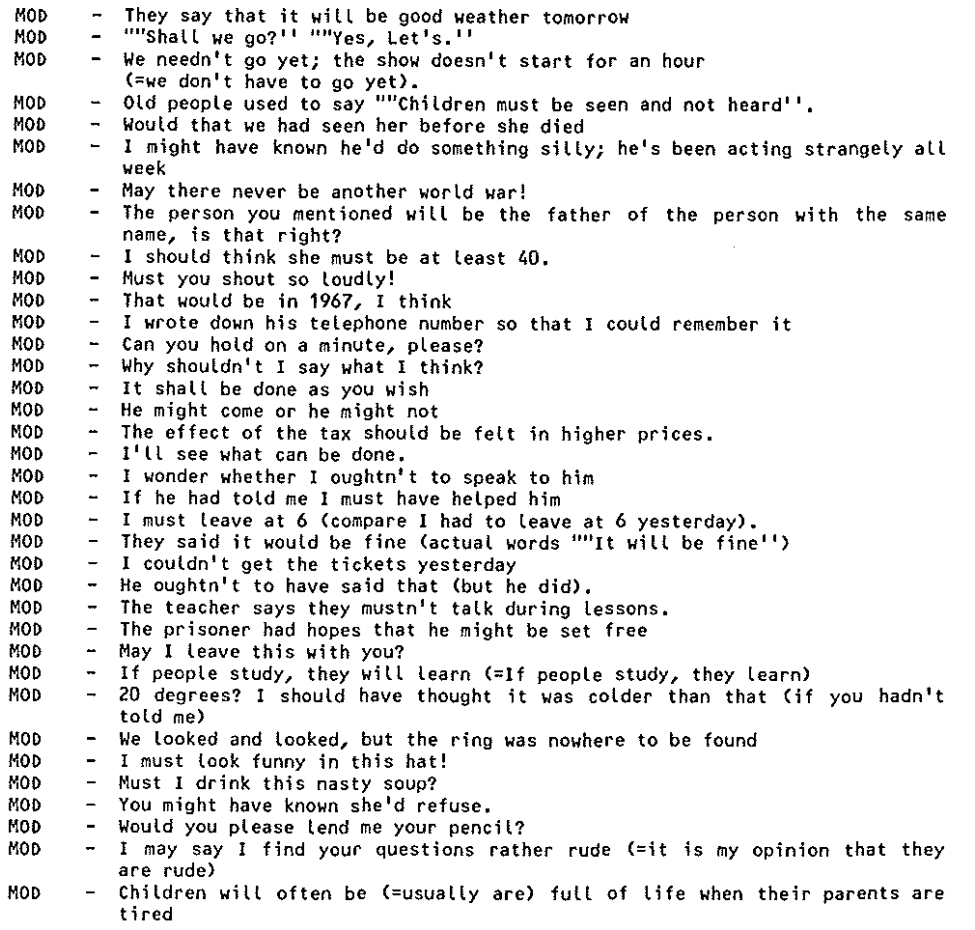

## fig. 4

Exemples d'emplois d1auxiliaires modaux. tirés du LDOCE

Un autre élément intéressant que nous pouvons calculer à partir de notre base STAIRS consiste en différents comptages: nombre de définitions. nombre de codes grammaticaux par mot vedette. Ceci permet de calculer des indices de complexité des mots (fig. 5),

).<br>P  $\frac{1}{2}$  $\frac{1}{2}$ 

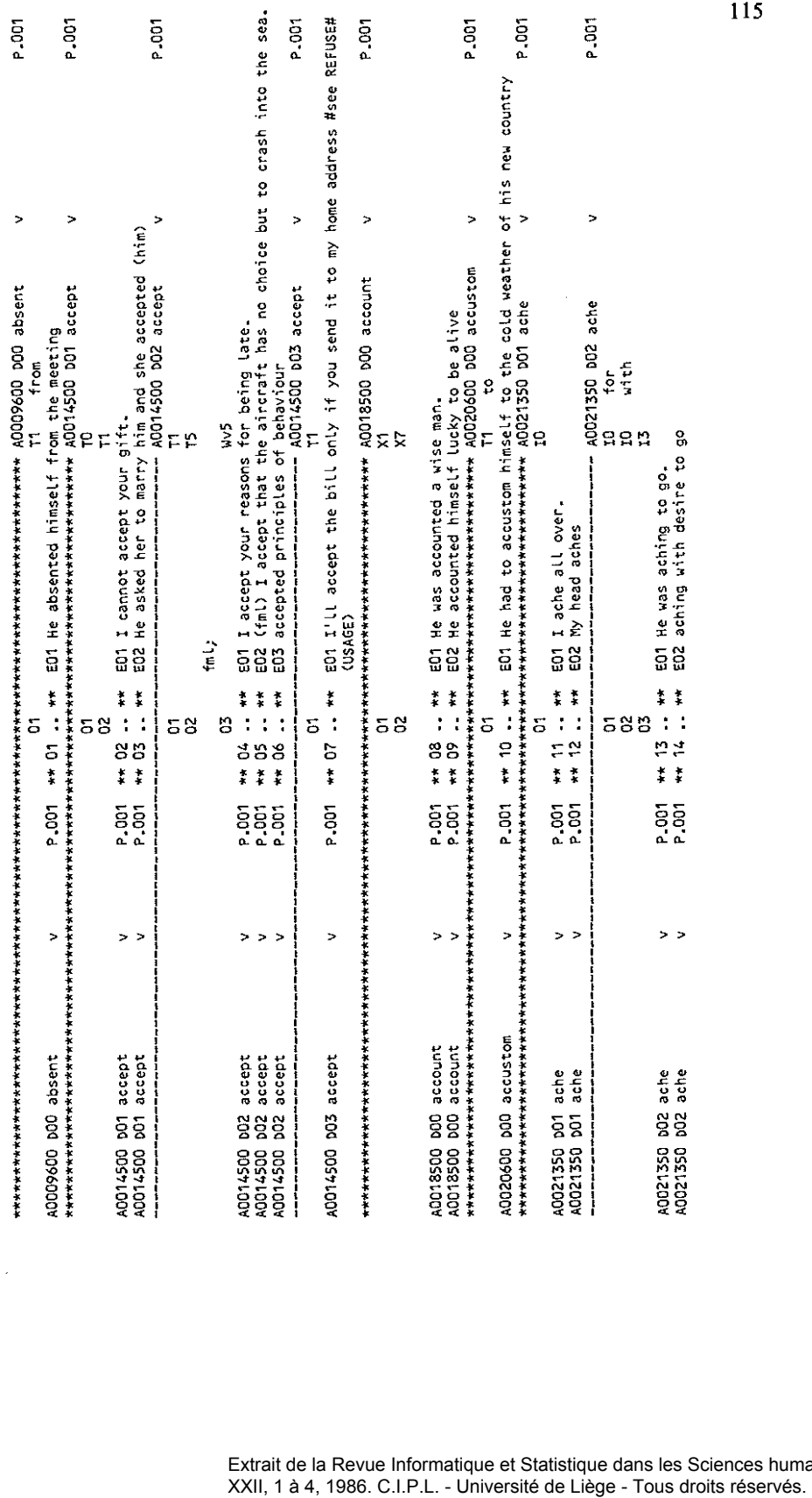

 $\frac{1}{2}$ 

k.

115

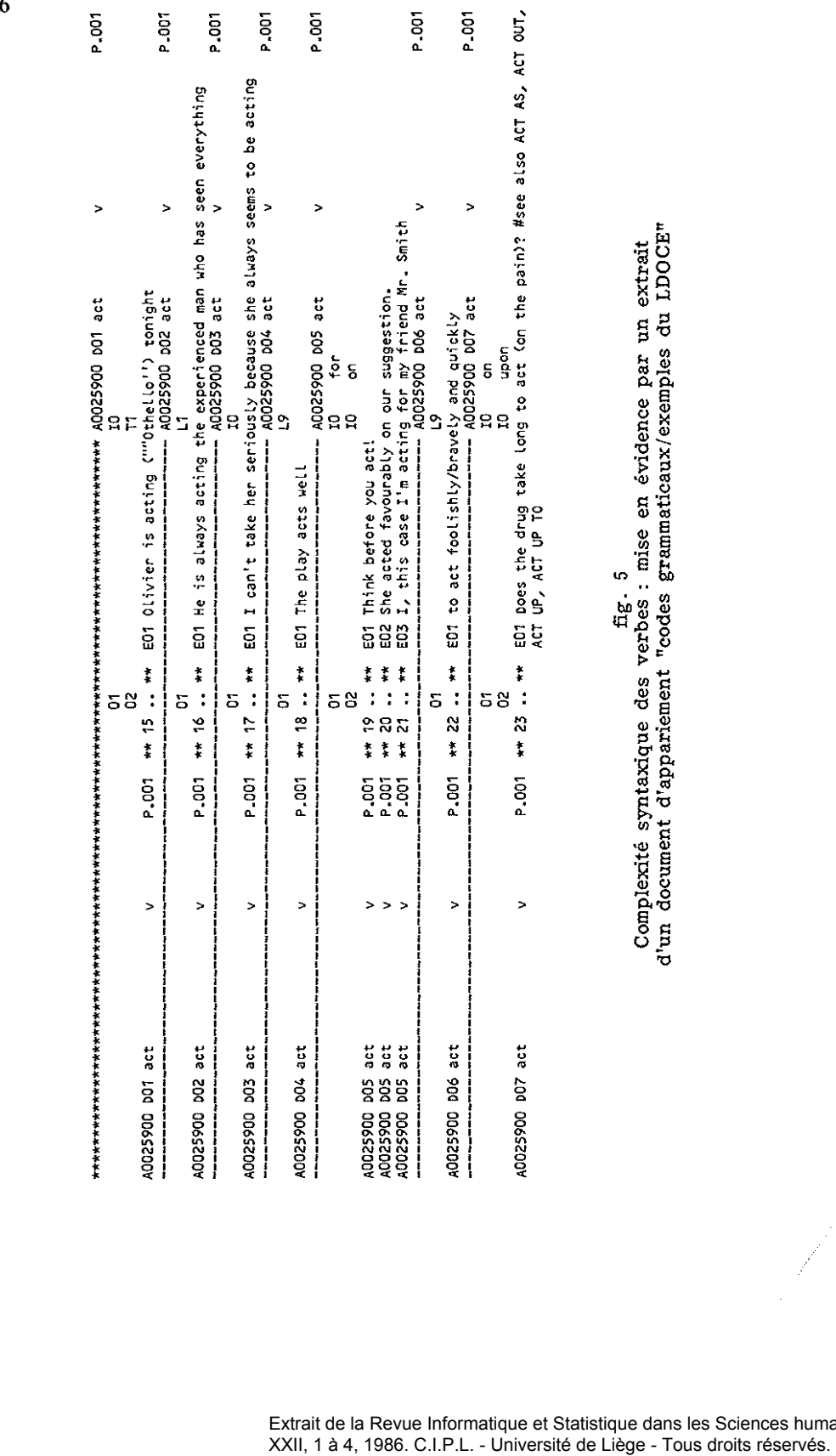

fig. 5<br>Complexité syntaxique des verbes : mise en évidence par un extrait<br>d'un document d'appariement "codes grammaticaux/exemples du LDOCE" Complexité syntaxique des verbes : mise en évidence par un extrait d'un document d'appariement "codes grammaticaux/exemples du LDOCE"

 $\frac{1}{2}$ 

计可归值

Extrait de la Revue Informatique et Statistique dans les Sciences humaines<br>XXII, 1 à 4, 1986. C.I.P.L. - Université de Liège - Tous droits réservés.

Les *définitions* en vocabulaire contrôlé permettent elles aussi des exploitations particulièrement utiles à l'apprenant, compte tenu du fait que, en décrivant le sens des mots, les définitions (même dans un dictionnaire de langue comme le *Longman* qui n'a aucune prétention encyclopédique) font *l'interface* entre les **connaissances générales ("connaissances du monde ll ) et linguis**tiques ("connaissance de la langue"), c'est-à-dire présentent cette *double compétence* (J. C. Gardin) indispensable à toute compréhension ou production langagières. Voici trois séries d'illustrations.

La première (fig. 6) concerne la facilité d'accès à un savoir encyclopédique, en l'occurrence les noms de papillons. Dans les dictionnaires qui utilisent un vocabulaire définitoire libre, l'accès à ces nomenclatures est généralement très difficile, les termes savants étant généralement définis par des mots tout aussi sinon plus inaccessibles à l'apprenant. (Voir *ugli*, fig. 1, introuvable

SE ARCH **- GUERY 00001 BUTTERFL\$.DEFITEXT.**

- **HEADWORD caterpillar DEFITEXT a type of small long many-legged wormlike creature (lARVA of the BUTTERFLY and other insects) which feeds on the leaves of plants #see picture at INSEeT**
- **HEADWORD copper**
- **DEFITEXT a type of small BUTTERFlY, usu. with reddish-brown wings**

**HEAOWORO moth**

- **OEFITEXT any of several types of quite large winged insects, related to the BUTTERFlY but not (so) brightly coloured, which fly mainly at night and are attracted by flames** or lights #see picture at INSECT
- **HEADWORO peacock OEFITEXT also peacock butterfly #/l@@ "@@@/# an insect (BUTTERFlY) with large wings which have patterns on them like those on the tail of this bird**
- **HEAOWORD proboscis OEFITEXT a long tubel ike part of the mouth of sorne insects (esp. the BUTTERFLY) and worms, used for drawing in liquid, making holes, etc. Usee picture at INSEeT**
- **flEAOWORO red admi ra l DEFITEXT a kind of BUTTERFlY with bright red bands on its black wings, COmmon in Europe and America**
- **HEAOWORO tortoiseshell OEFITEXT a type of BUTTERFLY with brownish markings**

fig. 6 **Mots tirés du LDOCE dont la définition contient** *"butterf/y"* dans le *Longman* et d'autres dictionnaires, traduit dans *Robert* & *Collins EIF* par *tangelo,* lui-même inconnu du LDOCE et du *Robert* & *Collins FIE,* ... ).

La deuxième illustration (fig. 7) montre comment les définitions facilitent l'accès à des informations de nature plus linguistique. Comme l'a indiqué Amsler, dans une thèse de doctorat non publiée, la tête sémantique des définitions (le *genus* aristotélicien, ou terme générique) est commune à tous les termes **synonymes; dans une base de données comme la nôtre, ceci** permet d'engendrer, à partir du dictionnaire alphabétique, un dictionnaire analogique, beaucoup plus révélateur qu'un thesaurus imprimé ou un dictionnaire de synonymes équivalent comme il en existe couramment incorporés aux systèmes de traitement de texte. Pourquoi plus révélateur? Pour une raison encore mal étudiée mais qui saute aux yeux: la "queue" de nos définitions (grossièrement assimilable aux différences spécifiques aristotéliciennes; cf. les travaux de Fillmore sur la différence entre *"critique"* et d'autres synonymes, par exemple) offre une source d'analyse considérable du *non dit.* Avec les ressemblances formeIIes *(critique* rime avec *pique),* c'est ce non dit caché dans les différences spécifiques entre des mots et locutions synonymes *(conceptuel/ement* et donc *grammaticalement équivalents: dire du mal de)* qui constitue sans doute l'essentiel de ce que nous **exprimons** *implicitement* **<sup>J</sup> pour laisser entendre ou insinuer quelque** chose: depuis les jeux de mots jusqu'aux manifestations les plus caractéristiques d'une sensibilité, d'un milieu, d'une civilisation et selon les goûts, de tel ou tel humanisme, qui se traduit dans les beIIes lettres ou ailleurs.

SE ARCH **- GUERY 00002 AVOID\$.DEFITEXT.**

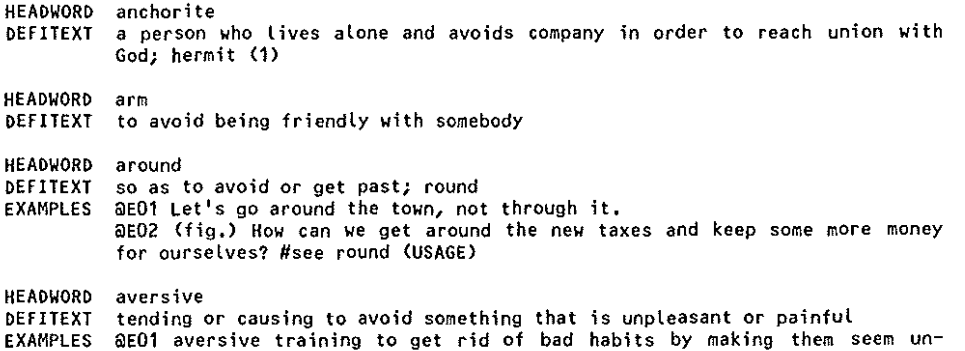

**pleasant**

Ŷ.

HEADWORD avert DEFITEXT EXAMPLES @EOl Accidents can be averted by careful driving to prevent happening; avoid HEADWORD avoidance DEFITEXT the act of avoiding EXAMPLES @E01 avoidance of danger HEADWORD back DEFITEXT often derog to avoid; go away from (esp. when one should stay) EXAMPLES @E01 He's always been kind to me#I can't just turn my back on him now he's ill and poor HEADWORD beg<br>DEFITEXT to to avoid EXAMPLES @EOl Your plan is interesting, but it seems to beg the real difficulties HEADWORD blacklist DEFITEXT to put on a BLACKLIST# and to avoid, not give help or work to, not trade EXAMPLES @EOl blacklisted for non-payment of debts/for political reasons HEAOWORO blush OEFITEXT infml to avoid making someone BLUSH# (1) EXAMPLES @EO1 You shouldn't say all these nice things about me; spare my blushes! HEAOWORO Bob OEFITEXT EXAMPLES QEO1 I needed to get to town but I haven't got a car: my friend has a car with, etc. (used for showing satisfaction that a way of avoiding or preventing some<br>difficult state of affairs has been found) but he doesn't know the way: and so we agreed to travel together#Bob's your uncle!

fig. 7

Mots tirés du LDOCE (extrait) dont la définition contient *"avoid"*

Dans une troisième série d'illustrations. j'emprunte à Charles Fillmore (1982) son exemple d'interaction entre les *savoirs linguistiques* et *généraux* dans la compréhension d'un énoncé difficile. même si  $-$  par une aberration pédagogique  $-$  il a servi de test de compréhension dans des écoles américaines. Les extraits qui suivent de notre base *Longman* montrent l'intérêt qu'il y aurait à mettre une telle base de données dans les mains de l'apprenant. même anglophone. Voici donc le passage en question (fig. 8)

*If a bronco buster wants to win a rodeo contest he must observe the contest rules.*

Pour gagner dans un rodéo. un cowboy doit en observer les règles.

fig. 8 Texte extrait de Fillmore (1982). avec ma traduction

avec ma traduction, suivi de cinq informations que donne le Longman pour des mots difficiles (voir fig. 9-13).

> SEARCH - QUERY 00004 BRONCO.HEAOWORD.

HEADWORD bronco DEFITEXT a wild or half-wild horse of the western US; MUSTANG

> fig. 9 Définition de "bronco", tirée du LDOCE.

SEARCH - QUERY 00005 BUSTER.HEAOWORD.

HEAOWORO buster DEFITEXT fellow<br>EXAMPLES @EO1 Come here, buster!

HEADWORD -buster<br>DEFITEXT a perso a person who BUSTs# or breaks EXAMPLES @E01 Our crimebusters will catch those criminals

fig. 10 Définitions de "(-)buster", tirée du LDOCE

SEARCH - QUERY 00006 CONTEST.HEADWORD. HEADWORD contest DEFITEXT to compete for; fight for EXAMPLES @E01 How many people are contesting this seat on the town council? HEADWORO contest OEFITEXT ta question the truth or rightness of (something) EXAMPLES @EO1 I intend to contest the judge's decision in another court HEAOWORO contest OEFITEXT a struggle or fight in which 2 or more people compete for victory EXAMPlES @E01 a contest of skill @E02 A contest developed for the position of minister of foreign affairs HEADWORD contest<br>DEFITEXT a compe a competition, esp. one judged by a PANEL (=a group) of specially chosen judges EXAMPlES @E01 a beauty contest @E02 a dancing contest

fig. 11<br>Recherche STAIRS sur "*contest*" dans le LDOCE

**SEARCH - QUERY 00007 RODEO.HEADWORD**

**HEADWORD rodeo DEFITEXT a gathering together of cattle**

**HEADWORD rodeo DEFITEXT a public performance at which COWBOYs ride wild horses, catch cattle with ropes, etc.**

> fig. 12 **Recherche STAIRS sur "radeaU dans le LDOCE**

SELECT **- QUERY 00010 9 HEADNUM=B0187600**

**HEADWORD break DEFITEXT ta bring under control EXAMPLES @E01 to break a horse/a child's spirit**

fig. 13 **Recherche sur IIbreak a horsell dans le LDOCE**

#### *2,2. Codes grammaticaux: le* Longman, *un dictionnaire/grammaire*

Grâce à des programmes de réécriture très complexes - écrits **par l'ingénieur de notre équipe, Jacques Jansen - nous avons** accès aux codes grammaticaux. l'autre principale richesse de la base *Longman,* Unique à cet égard. le *Longman* associe des *codes grammaticaux très précis* à *tous les sens pertinents.* c'est-à-dire à ses définitions (fig, 14), Nous allons bientôt publier un tableau statistique donnant le nombre d'occurrences de chaque code grammatical (Jansen. Noël. Vanandroye: sous presse) et notre équipe prépare aussi une communication sur un codage grammatical des exemples du *Longman.* effectué *manuellement* par nos étudiants. faute de ne l'avoir été par Longman dans le fichier d'origine (travail fait sous la direction de J.P. Mergeai et J. Vanandroye grâce à des outils développés par J, Jansen), Ces informations grammaticales viendront donc enrichir considérablement le fichier tel qu'il nous a été prêté par la firme Longman. Limitons-nous ici à trois brefs exemples et à une illustration. Le premier exemple concerne les structures du type Nom + Préposition avec *"that" (that-c1ause)* , Un mémoire d'une de nos étudiantes (N, Fraipont) montre l'insuffisance des descriptions tant lexicographiques que grammaticales de ces

| $\int_{0}^{2\pi}g_{\alpha}^{2}g_{\alpha}^{2}g_{$<br>Table of<br>4 Preposition and Theorem 1<br>different objects<br>" intransitive v<br>With no object<br>linking v with<br>complement<br>$\begin{array}{c} \mathit{dir}_{\mathit{ans}\mathit{line}} \\ \mathit{with} \; 2 \end{array}$<br>bafore a noun<br>$\begin{array}{c} \begin{array}{c} q \, d\hspace{-0.1cm}/\hspace{-0.1cm} q \, d\hspace{-0.1cm}/\hspace{-0.1cm} q \, d\hspace{-0.1cm}/\hspace{-0.1cm} q \, d\hspace{-0.1cm}/\hspace{-0.1cm} q \, d\hspace{-0.1cm}/\hspace{-0.1cm} q \, d\hspace{-0.1cm}/\hspace{-0.1cm} q \, d\hspace{-0.1cm}/\hspace{-0.1cm} q \, d\hspace{-0.1cm}/\hspace{-0.1cm} q \, d\hspace{-0.1cm}/\hspace{-0.1cm} q \, d\hspace{-$<br>" or adj used<br>group<br>- uncountable<br>Codes<br>adj or adb<br>count noun<br>ordinary<br>adj<br>$\frac{d}{dx}$<br>unou<br>$\mathbf{L}$<br>Ċ<br>I<br>E<br>F<br>B<br>Å<br>D<br>CU |                                                         |                                                                                                    |                                                                         |                                                                     |                                                                    |                                                                    |                                                                   |                                                             |                                                               |                                                   |                                                           |
|----------------------------------------------------------------------------------------------------|---------------------------------------------------------|----------------------------------------------------------------------------------------------------|-------------------------------------------------------------------------|---------------------------------------------------------------------|--------------------------------------------------------------------|--------------------------------------------------------------------|-------------------------------------------------------------------|-------------------------------------------------------------|---------------------------------------------------------------|---------------------------------------------------|-----------------------------------------------------------|
| nouns with<br>no letter are<br>[C], adjec-<br>tives with<br>no letter [B]                                                                                                    | {A}<br>he main<br>difficulty<br><b>General</b><br>Smith | $\{B\}$<br>a bappy la one do<br>man   The <i>  I</i> boxes<br>man is<br>ін рот. І<br>She mode<br>kim baxoy | ŢС<br>a one dogi                                                        |                                                                     | (E)<br>the<br>president<br>circ 13<br>3 ears ago<br>Saadi<br>Pasha | [F]<br>See was<br>asleep.<br>The<br>meting<br>was<br>yesterony     | [GC]<br>he<br>committee<br>is¦are  <br>the<br>commit-<br>lees are | ${CO}$<br>Admiraliy<br>isfare  <br>the<br>accused<br>is!are | $\frac{[H]}{[H]}$<br>th ough  <br>splash<br>into the<br>water |                                                   |                                                           |
| 0 need not<br>be<br>followed<br>by<br>anything                                                                                                    |                                                         |                                                                                                    |                                                                         |                                                                     |                                                                    |                                                                    |                                                                   |                                                             |                                                               | [10]<br>ll e paused                               |                                                           |
| followed<br>by one or<br>more<br>nouns or<br>pronouns                                                                                                    |                                                         |                                                                                                    |                                                                         | (DI)<br>Glie the<br>tor a<br>book<br>Buy him a<br>book              |                                                                    |                                                                    |                                                                   |                                                             |                                                               |                                                   | $s_{he}^{\text{[L1]}}$<br>became<br>$Q$ ueen.]<br>16      |
| followed<br>by the<br>2<br>infinitive<br>without <i>to</i>                                                                                                    |                                                         |                                                                                                    |                                                                         |                                                                     |                                                                    |                                                                    |                                                                   |                                                             |                                                               | [12]<br>i can fir                                 |                                                           |
| followed<br>by the<br>3<br>infinitive<br>with 10                                                                                                    |                                                         | {B3}<br>an tasy<br>person<br>10<br>please                                                                  | (C3)<br>oл<br>atlemet<br>to clino<br>مادو<br>mountain                   |                                                                     |                                                                    | [F3]<br>John is<br>eager to<br>please                              |                                                                   |                                                             |                                                               | [13]<br><i>He</i> lived<br>to be 90               | [1.3]<br>The<br>afficulty<br>ls 10<br>Anow what<br>to do  |
| followed<br>4<br>by the<br><i>ing</i> form                                                                                                    |                                                         |                                                                                                    |                                                                         |                                                                     |                                                                    |                                                                    |                                                                   |                                                             |                                                               | [14]<br>She came<br>n vine                        | [L4]<br>She ended<br>ap<br>dancing<br>on the<br>table     |
| followed<br>by a that - 5<br>clause                                                                                                    |                                                         |                                                                                                    | [CS]<br>a desire<br>that the<br>(thould)<br>$\mathcal{E}^{\mathcal{Q}}$ | [DS]<br>He warned<br>ner (mat)<br>he would<br>come                  |                                                                    | [FS]<br>He var<br>sure<br>جدد (المله)<br>karw                      |                                                                   |                                                             |                                                               | [15]<br>ħ<br>appears<br>(that)<br>she will<br>жIп | [LS]<br>The<br>trouble<br>is that<br>you know<br>too much |
| followed<br>by a r <i>h</i> -6<br>word                                                                                                    |                                                         |                                                                                                    | (C6)<br>$\theta$<br>resson<br>why he<br>came                            | [ <sub>D6</sub> ]<br>Tell rie<br>nko<br>should<br>golwhere<br>to go |                                                                    | [F6]<br>l'm not<br>sure<br>where to<br>go) where<br>I should<br>go |                                                                   |                                                             |                                                               | 116]<br>h<br>appears<br>as if she<br>will win     | [16]<br>T's as<br>if we'd<br>ieter<br>eten<br>started     |
| followed<br>7<br>by an<br>adjective                                                                                                    |                                                         |                                                                                                    |                                                                         |                                                                     |                                                                    |                                                                    |                                                                   |                                                             |                                                               |                                                   | $\int_{She}^{[1,1]}$<br>became<br>famous                  |
| followed<br>by a past 8<br>participle                                                                                                    |                                                         |                                                                                                    |                                                                         |                                                                     |                                                                    |                                                                    |                                                                   |                                                             |                                                               | [18]<br>Smoking<br>łs.<br>not<br>permitted        | [LS]<br>He got<br>trapped                                 |
| needs a<br>descriptive<br>word or 9<br>phrase                                                                                                    |                                                         | {B9]<br>politi-<br>colly<br>aware                                                                          | [ <sup>°</sup> ]<br>a filmi<br>tennis<br>Ъщ                             |                                                                     |                                                                    | [F9]<br>located<br>in Florida                                      |                                                                   | [009]<br>his<br>posterity                                   |                                                               |                                                   | [1.9]<br>She lives<br>here                                |

fig. 14 Tableau des codes grammaticaux du LDOCH

122

Extrait de la Revue Informatique et Statistique dans les Sciences humaines XXII, 1 à 4, 1986. C.I.P.L. - Université de Liège - Tous droits réservés.

| Vocative n<br>used in direct<br>N               | $\mathit{play}_n$<br>address<br>P                                                                | 4 a that is a name.<br>Or namelike<br>R                                        | $s_{i}n_{\mathcal{E}U/2T}$<br>S             | $\cdot$ Uansitive $_{v}$<br>Ť                                                   | With one object<br>- <sup>uncountable</sup> n<br>U               | $4.4$ with one object $\frac{1}{2}$<br>Ý                    | and adverb<br>adjective<br>W's                                                                    | MOLIN<br>Wn                                                                          | $\leq$ promoun                                            | $c_{c, \delta}$<br>W٧                                                                    | A <sup>y</sup> with one object<br>+ <sup>something else</sup><br>$\mathbf{x}$ |
|-------------------------------------------------|--------------------------------------------------------------------------------------------------|--------------------------------------------------------------------------------|---------------------------------------------|---------------------------------------------------------------------------------|------------------------------------------------------------------|-------------------------------------------------------------|---------------------------------------------------------------------------------------------------|--------------------------------------------------------------------------------------|-----------------------------------------------------------|------------------------------------------------------------------------------------------|-------------------------------------------------------------------------------|
| $\overline{\lim_{\text{Good-type}}}$<br>doctor! | $\begin{matrix}&&\\&&T\\Tke\\&&W\end{matrix}$<br>police<br>an here.<br>Do the<br>dead<br>return? | $\begin{array}{c}\n[R]\n\hline\n\text{God} \\ \text{d} \\ \hline\n\end{array}$ | . [S]<br>a tblak  <br>a babole<br>of toices |                                                                                 | (U)<br>sugar is<br>sweet                                         |                                                             |                                                                                                   |                                                                                      |                                                           |                                                                                          |                                                                               |
|                                                 |                                                                                                  |                                                                                |                                             |                                                                                 |                                                                  |                                                             |                                                                                                   | Note: the numbers in the codes in this<br>box have a different meaning               |                                                           |                                                                                          |                                                                               |
|                                                 |                                                                                                  |                                                                                |                                             | $\frac{\text{ST}}{\text{Steked}}$<br>the boy.  <br>She blew<br>up the<br>oridge |                                                                  |                                                             | [Wa1]<br>takes<br>$\frac{dI_{\rm{c}}+dI_{\rm{c}}}{d\zeta_{\rm{c}}}$<br>nker,<br>nicest            | [Wn]<br>olural<br>sometimes<br>like sing.<br>several<br>Hors<br>(lko)                | [Wp1]<br>personal<br>exonours<br>see table                | $\begin{array}{l} \text{[Wst]}\\ \text{the zero}\\ \text{for; see} \end{array}$<br>table | ĮXI)<br>They<br>considered<br>nim cheir<br>enemy                              |
|                                                 |                                                                                                  |                                                                                |                                             | [12]<br>/ helped<br>clean the<br><b>ATROONS</b>                                 |                                                                  | [ <sub>1</sub> 2]<br>I sam the<br>man leate                 | [W <sub>2</sub> ]<br>orietimes<br>takes-er,<br>-rat: secur<br>$(+r+st)$ or<br>more most<br>secuze | $_{\text{plural}}^{\text{Nn2}}$<br>uşu<br>like sing.<br>several<br>quail<br>(qualit) | [W <sub>F</sub> 2]<br>other<br>PRO-<br>NOUNS<br>see table | [Wv2]<br>AUNTLIAN<br>Serbs<br>see table                                                  |                                                                               |
|                                                 | [13]<br>qual -<br>ifications<br>to do the<br>job                                                 |                                                                                | [S3]<br>o yen 10<br>be alone                | [13]<br>7 iunii 1<br>10 go                                                      | [U3]<br>There is<br>some<br>102500 10<br>believe<br>it           | [V3]<br>/ want<br>him to<br>80                              | [N2]<br>tio foi<br>refere<br>an<br>endme:<br>simply<br>/ˈsɪmpli/                                  | $[W_0]$<br>olural<br>$s$ ame as<br>sing.:<br>seceral<br>grouse                       |                                                           | [W53]<br>no ja:<br>Fefere<br>$\frac{1}{2}$ and $\frac{1}{2}$ .<br>coupling<br>/ kaplin/  |                                                                               |
|                                                 |                                                                                                  |                                                                                |                                             | [T4]<br>i enjoyed<br>singi ej<br>inev<br>singing                                |                                                                  | [V4]<br>He<br>watched<br>mother<br>cooking<br>the<br>divite | $(M2t)offy pre-required$<br>dit:<br>Estor <sub>k</sub> -<br>ally the<br>storalit                  |                                                                                      |                                                           | [We4]<br>used in<br>-ng form<br>:قەدە<br>fi) ing<br>$\theta$                             |                                                                               |
|                                                 |                                                                                                  |                                                                                | [S5]<br>a teeling<br>that he'll<br>come     | $\frac{[T5]}{\text{known}}$<br>that<br>he II<br>come                            | [ <sub>1</sub> 5]<br>Is there<br>proof<br>that<br>he is<br>here? |                                                             | [Wa5]<br>nō<br>COMPARA<br><b>TIME OF</b><br><b>SUPERLA-</b><br>INE:<br>atomic<br><i>bomb</i>      |                                                                                      |                                                           | $\frac{W(5)}{w(0)}$<br>-edform<br>us ağ:<br>Mikel<br>Azir                                |                                                                               |
|                                                 |                                                                                                  |                                                                                |                                             | [T6]<br>He<br>deckled<br>vhete to<br>gojnko<br>should<br>go                     |                                                                  |                                                             |                                                                                                   |                                                                                      |                                                           | (W(6)<br>not used<br>in-tre<br>form: He<br>ses na<br>now                                 |                                                                               |
|                                                 |                                                                                                  |                                                                                |                                             |                                                                                 |                                                                  |                                                             |                                                                                                   |                                                                                      |                                                           |                                                                                          | [27]<br>They<br>considered<br>him<br>dead                                     |
|                                                 |                                                                                                  |                                                                                |                                             |                                                                                 |                                                                  | (V8)<br>to lave<br>a house<br>balt                          |                                                                                                   |                                                                                      |                                                           |                                                                                          |                                                                               |
|                                                 | [19]<br>DOWERS<br>of<br>memory                                                                   | [R9]<br>the<br>third<br>later-<br>netional                                     | [S9]<br>a fine<br>Intel<br>ligence          |                                                                                 | . [U9]<br>Paristic-<br>tica over<br>us all                       |                                                             |                                                                                                   |                                                                                      |                                                           |                                                                                          | [XS]<br>Pul <i>İt</i><br>in the<br>box                                        |

fig. 14 **Tableau des codes grammaticaux du LDOCE**

123

Extrait de la Revue Informatique et Statistique dans les Sciences humaines XXII, 1 à 4, 1986. C.I.P.L. - Université de Liège - Tous droits réservés.

constructions, sans doute plus productives en anglais qu'en français: *The* ;oy *of (the book)* / *(the region) is thot* ... ??? *La joie de ... est que ...* Un autre mémoire en préparation (D, Hasoppe) donne, sur base de la célèbre *Grammaire Longman* (Quirk et al., 1985), des démonstrations précises de l'insuffisance notoire des descriptions des adverbes *(disjuncts*: comme *demonstrably*, \*démontrablement) dans notre dictionnaire \*démontrablement) Longman. Tout ceci n'est nullement une critique mais bien au contrait'e un effort *d'amélioration* de ce dictionnaire et des grammait'es de l'anglais. Comme *aides* à nos étudiants, nous présentons actuellement des listes de mots, comme celle des noms non comptables *(Uncountable)* mal connus des francophones; la figure 15 donne un sous-ensemble des noms qui peuvent régir une proposition avec *that* (code U5, *Uncountable,* non comptable + *that).*

> **SEARCH - GUERY 00011 ï.U5\$.GRAMCOOE.**

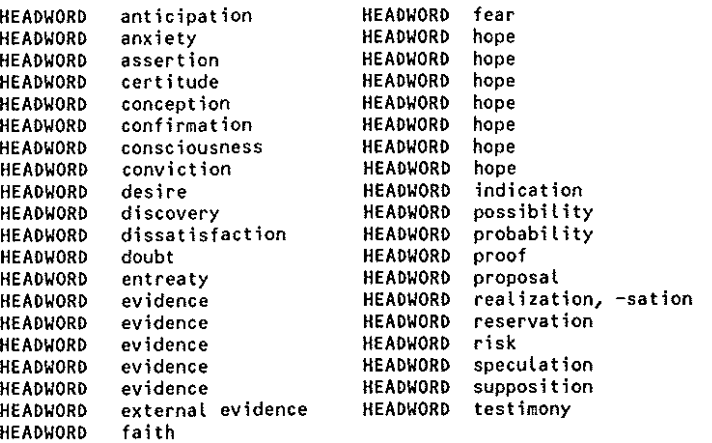

fig. 15 **Recherche STAIRS noms non comptables + proposition avec** *"that* **ll (U5).** tirés du LDOCE

## *2.3, Codes matières*

Je passe maintenant à la *sélection des textes* selon des critères et informations du *Longman,* et je donne comme exemple l'application des *codes matières* à la sélection d'un texte SUl' les vins de

quelque 2 000 mots (fig. 1) dans le corpus LOB comprenant plus d'un million de mots. Il va de soi, cependant, que la démonstration n'est nullement limitée à cette application: comme on va le voir, le trouage de la figure 1 (selon les critères : verbe + vocabulaire contrôlé) montre la possibilité de sélectionner un texte selon **toute espèce de critère <sup>J</sup> ou combinaison de critères, afin de** calculer la population de tel ou tel type de mot dans un texte ou dans un ensemble de textes.

#### 3. Sélection des textes

Grâce à des programmes rédigés par Jacques Jansen utilisant un logiciel de calcul statistique bien connu (SAS), nous avons réalisé une *indexation automatique* dont le principe repose sur l'application des codes matières du *Longman* à un texte quelconque afin de représenter le sujet dont il traite.

La *méthode* est sommaire puisqu'elle repose sur un comptage de fréquence de mots isolés. Mais elle est performante et économique, ce qui la recommande pour l'analyse du contenu dans des fichiers très volumineux de textes (application d'Amsler, non publiée, aux fichiers d'un quotidien, le *New York Times).*

Dans le fichier *Longman,* plus de 32 000 définitions sont munies de codes matières de quatre caractères. Les deux premiers représentent de grands domaines du savoir, et les deux derniers **soit un autre grand domaine, soit une subdivision du premier <sup>J</sup>** introduite par un Z en troisième position et symbolisée par le **quatrième caractère.**

Nous avons appliqué ce codage matière au texte de la figure 1, qui fait partie d'une série de trois textes tirés d'un magazine féminin (E19 dans le LOB) sur l'art de choisir ses vins. Les programmes opèrent en deux étapes: un premier comptage statistique sur tous les codes matières associés aux mots d'un texte, un second sur les codes matières les plus fréquents ainsi repérés. Appliqué à notre texte, ce programme nous a produit une liste de codes matières, rangés en ordre de fréquence décroissante, où les codes FO (Food) et BV (Beverages) apparaissent en tête comme les codes de loin les plus fréquents (fig. 16).

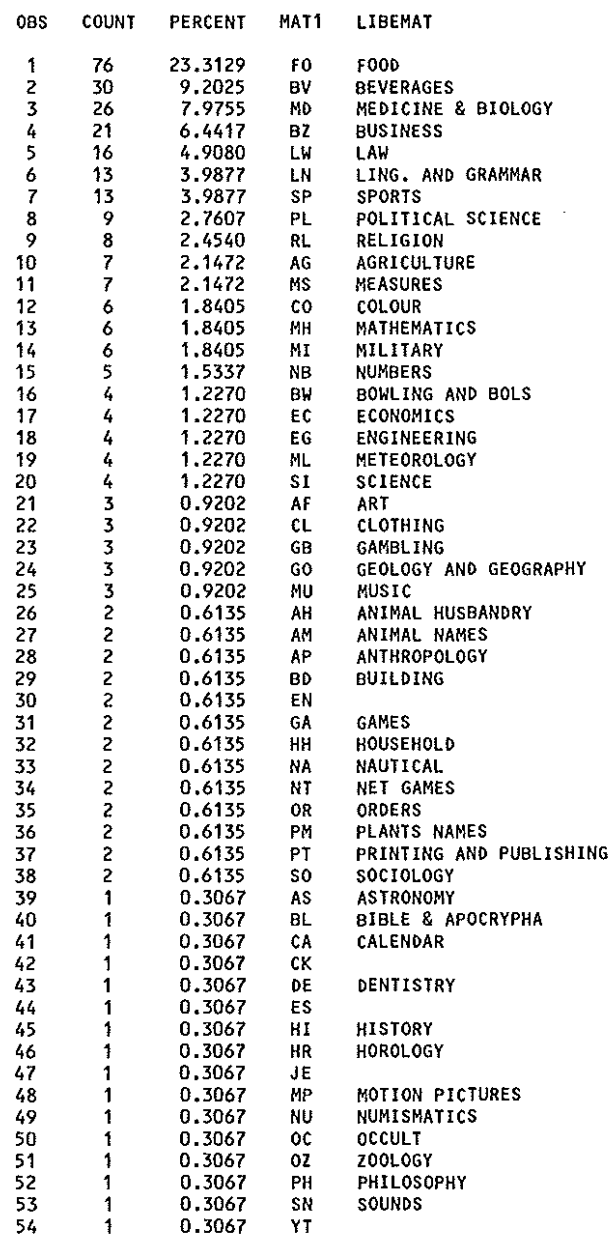

fig. 16 **Statistiques sur codes matières appliqués au texte des vins**

SAS

## 4. Sélection des trous

Comme le sont aussi la plupart des travaux sur le LOB (p. ex. : LET; voir toutefois les travaux de Leech sur l'analyse syntaxique. in Leech & Candlin, op. cit.), notre programme de trouage est actuellement encore limité au mot.

Bornons-nous à reprendre la figure 1, c'est-à-dire le texte qui a été sélectionné par un calcul sur les codes matières. Dans ce texte, nous avons effectué un trouage *semi-automatique* selon les deux critères de sélection suivants :

- (i) le premier consiste à repérer dans le texte tous les mots et variantes morphologiques qui *peuvent* être des *verbes* du **vocabulaire contrôlé;**
- (ii) le second consiste à choisir manuellement ceux de ces mots qui sont *effectivement* utilisés comme verbes.

Nous pouvons utiliser deux types de *stoplists* (liste de mots sautés dans le trouage). Outre une liste utilisée dans notre illustration et constituée par nos soins d'après une liste publiée des fréquences des mots du LOB (LET), nous disposons aussi d'une liste de 326 mots vides (CS = *Closed System* = mots non lexicaux: cette liste va de *'em* à *yet).* On peut aussi conce**voir, pour les débutants, un trouage sur ces mots vides ou sur** un sous-ensemble plus sélectif de ceux-ci: par exemple, les prépositions.

Une sélection automatique de tous les *homographes* qui peuvent être *verbes* en anglais donnerait des résultats curieux, comme le savent les spécialistes de *l'informatique linguistique.* Voici mon exemple favori en français, dont j'ai oublié la source. Tous les mots de ce bref énoncé (pourtant non équivoque pour le francophone moyen) sont *syntaxiquement ambIgus* pour un automate qui n'a accès à aucun savoir, sinon syntaxique (fig. 17).

**Le car entre par la porte centrale de la gare de l'est.**

fig. 17 **Exemple français d'ambiguïté syntaxique**

### 5. Sélection des aides

Quelles aides peut-on présenter sur l'écran, dans une petite fenêtre, dans  $l'E.A.O.$  de demain - ou sur papier, comme nous l'avons fait jusqu'à pr'ésent? J'ai déjà en partie répondu à la question en décrivant les divers types d'informations accessibles dans nos dictionnaires automatiques. Une fois encore, soulignons qu'il resterait à mettre en oeuvre des algorithmes d'analyse et de synthèse qui "comprennent l'anglais" pour qu'un système comme le nôtre tende vers une application *automatique* d'un dictionnaire quelconque à un texte quelconque (dans son doctorat, mon collègue A. Michiels a conçu des algorithmes d'analyse basés sur les informations syntaxiques et autres du *Longman).* En attendant. nos sélections d'aides restent *semi-automatiques.* Reprenons ici les principaux types d'aides et esquissons. en guise de conclusion, quelques prolongements importants:

#### a) les *aides grammaticales.*

Elles se limitent actuellement à distribuer à nos étudiants des listes de mots portant un ou plusieurs codes grammaticaux (comme U5, fig. 5) ou des concordances et exemples tirés du *Longman* (fig. 3 et 4). Le codage manuel des exemples, actuellement en cours, enrichira considérablement ce type d'exploitations.

b) les *synonymes* (voir illustration ci-après).

Nous envisageons ici l'exploitation d'un minidictionnaire de poche dont nous avons également obtenu le fichier par contrat (le *Collins GEM English Dictionary)* spécialement pour les verbes et adjectifs. Beaucoup plus courtes que celles du *Longman.* les définitions du *GEM* sont équivalentes à des listes de synonymes **et ceux-ci nous paraissent meilleurs que ceux des dictionnaires** de synonymes de taille équivalente ou même supérieure, y compris ceux qu'actionnent certains traitements de texte.

#### c) les *expressions idiomatiques et locutions.*

Outre celles du *Longman* et du *Collins* & *Robert.* nous envisageons d'exploiter' les expressions idiomatiques de deux autres dictionnaires de locutions, dont nous avons également obtenu les fichiers par contrats: LDOEI, ODCIE (vol.  $1 \times 2$ ). Il va de soi que, dans le domaine des expressions idiomatiques - sinon pour ce qui concerne tous les aspects formulaïques des langues - les dictionnaires sont pratiquement notre *seule* source d'information.

d) la *production de la parole parlée* (aides à la lecture. production orale).

Comme l'ont encore fait les auteurs de la célèbre grammaire de Quirk et al. dans la dernière version de cet ouvrage (Quirk et al.,

1986), les linguistes insistent à juste titre sur la primauté de la parole parlée. Pour l'instant, notre équipe ne dispose pas d'un synthétiseur. Mais nous pouvons faire deux choses dans le domaine de la parole. Nous pouvons utiliser les notations phonétiques et les représentations de l'accent tonique ou de l'intonation, qui sont contenues dans les dictionnaires et les corpus. Voici un exemple de mot de plus d'une syllabe extrait du fichier du Collins CEM.

> **#3ADD #6v. #5join; increase by; say further #laddi#!tion #6n. #5 #laddi#!tional #6a. #5 #ladd#!itive #6n. F5something added/ #6esp. #5to foodstuffs< -**

**#3AL#!COHOL #6n. #5intoxicating fermented liquor; class of organic chemical substances #lalcohol#!ic #6a. #5 #6n. #50ne addicted to alcoholic drink ilal#!coholism #6n. #5disease/ alcohol poisoning< -**

**#3AL#!TERNATE #5\$(awl#!-\$) #6v. #50ccur or cause to #5 occur by turns #lalter#!nate #6a. #5#50ne after the other/ by turns #lalter#!nately #6adv. #5 #lalterna#!tion #6n. #5 #lalterF!native #6n. #50ne of two choices \_#6a. #5replacing :#lalter#!natively #6adv.**

**#3AR#!TICHOKE #6n. #5thistle-like perennial/ #5 edible flower #1Jerusalem artichoke #5sunflower with edible tubers like potato<**

> fig. 18 **Extrait du Collins OEM 4 mots en A**

Nous pouvons utiliser le corpus d'anglais parlé de Svartvik et Quirk (London-Lund). Ce corpus, dont nous disposons également, donne des textes parlés authentiques avec des transcriptions de l'intonation phrastique (fig. 19).

Enfin:

e) les aides en traduction (traduction assistée) extraites du Collins & Robert.

Voici quatre mots pleins en A dans le texte de la figure 1: figures 20-23.

L'exposition de cet excellent fichier aurait pu faire l'objet, à elle seule, d'un exposé comme celui qui doit se **terminer ici.**

| 1      | 1 | 1 | 10 1 1 B      | 11  | ((of ^Spanish)) , graph\ology                       |
|--------|---|---|---------------|-----|-----------------------------------------------------|
| 1      | 1 | 1 | 20 1 1 A      | 11  | ^w=ell#                                             |
| 1      | 1 | 1 | 30 1 1 A      | 11  | ((if)) did ^y/ou set that# -                        |
| 1      | 1 | 1 | 40 1 1 B      | 11  | ^well [J\oe and I#                                  |
| 1      | 1 | 1 | 50 1 1 B      | 11  | ^set it betw\een us#                                |
| 1      | 1 | 1 | 60118         | 11  | Aactually Joe 'set the :plaper#                     |
| 1      | 1 | 1 | 70 1 1 8      | 20  | and *({3 to 4 sylls)}*                              |
| 1      | 1 | 1 |               | 11  | *^w=ell# .                                          |
|        | 1 |   | 80 1 1 A      | 11  |                                                     |
| 1<br>1 | 1 | 1 | 90 1 1 A      |     | "^m/\ay* I<br>ask#                                  |
| 1      |   | 1 | 100 1 1 A     | 11  | "what goes  \into that paper n/ow#                  |
|        | 1 | 1 | 110 1 1 A     | 11  | be^cause I  have to adv=ise# .                      |
| 1      | 1 | 1 | 120 1 1 A     | 21  | ((a)) ^couple of people who are  d\oing [dhi: @]    |
| 1      | 1 | 1 | 130 1 1 B     | 11  | well ^what you :d\/o#                               |
| 1      | 1 | 1 | 140 1 2 8     | 12  | ^is to $-$ this is sort of be:tween the :tw\/o of   |
| 1      | 1 | 1 | 140 1 1 B     | 12  | usii                                                |
| 1      | 1 | 1 | 150 1 1 B     | 11  | <sup>x</sup> uhat *you* :d\/o#                      |
| 1      | 1 | 1 | 160 2 1 B     | 23  | is to ^make sure that your 'own . [c\andidate       |
| 1      | 1 | 1 | 170 1 1 A     | 11  | ×^{\m]#*                                            |
| 1      | 1 | 1 | $160$ 1 2 (B) | 13  | is , *,* ^that your , there's ^something that your  |
| 1      | 1 | 1 | 160 1 1 (B)   | 13  | :own candidate can :h\/andle# - -                   |
| 1      | 1 | 1 | 180 2 1 B     | 21  | $((1 - \text{won} \cdot t))$                        |
| 1      | 1 | 2 | 190 1 1 A     | 11. | *((^y\eah#))*                                       |
| 1      | 1 | 2 | 180 1 1 (B)   | 11  | ((be a m/inute# $-$ -                               |
| 1      | 1 | 2 | 200 1 1 B     | 20  | 3 to 4 sylls)) - - -                                |
| 1      | 1 | 2 | 210 1 1 A     | 11  | ^\ah# -                                             |
| 1      | 1 | 2 | 220 1 1 A     | 11  | [a:] you ^mean that [dhi dhi] (the  p\apers} "\are# |
| 1      | 1 | 2 | 230 1 1 A     | 11  | ^more or less :set ad  h\ominem#                    |
| 1      | 1 | 2 | 240 1 1 A     | 11  | ^/are they# −                                       |
| 1      | 1 | 2 | 250 1 1 B     | 11  | $\text{[0: h]} = -$ they ^sh\ouldn't b/e# - -       |
| 1      | 1 | 2 | 260 1 1 B     | 12  | ^but [@h] - I ^mean /\one#                          |
| 1      | 1 | 2 | 270 1 1 8     | 11  | $\lambda$ sets $ \lambda$ one question#             |
| 1      | 1 | 2 | 280 1 2 B     | 11  | Anow I [mean   this fellow's doing ((the)) language |
| 1      | 1 | 2 | 280 1 1 B     | 11  | of :\advertising# *.*                               |
| 1      | 1 | 2 | 290 1 1 B     | 11  | ((so ^verv)) w\ell#                                 |
| 1      | 1 | S | 300 1 1 A     | 11  | *^y/eah#*                                           |
| 1      | 1 | 2 | 310 1 1 (B)   | 21  | *((^give him one on))*                              |
| 1      | 1 | S | 320 1 1 A     | 11  | *is ^this a spare p/aper#*                          |
| 1      | 1 | 2 | 330 1 1 B     | 11  | (([a] ^y\eah#                                       |
| 1      | 1 | s | 340 1 1 B     | 11  | I actually ^got it for y/ou#))                      |
| 1      | 1 | 2 | 350 1 1 A     | 11  | ^thank you very m/uch#                              |
| 1      | 1 | 2 | 360 1 1 A     | 11  | ((1 syll)) *^thanks very much in:d\eed#*            |
| 1      | 1 | 3 | 370 1 1 B     | 11  | *I've ^probably got some :m\ore#*                   |
| 1      | 1 | 3 | 380 1 1 B     | 11  | [f@:] ^further b\ack# .                             |
| 1      | 1 | 3 | 390 1 1 A     | 12  | be^cause you see ((I)) - [@] ^some of our p\eople#  |
| 1      | 1 | 3 | 400 1 1 A     | 11  | ( , clears throat) ((who)) are ^d\oing LEs# - -     |
| 1      | 1 | 3 | 410 1 2 A     | 11  | [@:m] ^have to consider which [{p\aper} . to        |
| 1      | 1 | 3 | 410 1 1 A     | 11  | "d\o# .                                             |
| 1      | 1 | 3 | 420 1 2 A     | 11  | and I ^wondered . whether . Edhi] . gra:phology     |
| 1      | 1 | 3 | 420 1 1 A     | 11  | p/aper# .                                           |
|        |   |   |               |     |                                                     |
| 1      | 1 | 3 | 430 1 2 A     | 12  | is in ^fact . [@:m] . ^whether it [tends to be a    |
| 1      | 1 | 3 | 430 1 1 A     | 12  | com:p\/arative gra phology paper#                   |
| 1      | 1 | 3 | 440 1 1 A     | 11  | ^or - a his t\/orical gra phology _paper# -         |
| 1      | 1 | 3 | 450 2 1 A     | 21  | ((^whether it's)) *like*                            |
| 1      | 1 | 3 | 460 1 1 B     | 21  | *((^well you))*                                     |
| 1      | 1 | 4 | 450 1 1 (A    | 11  | Old and Middle :English graph/ology#                |
| 1      | 1 | 4 | 470 1 1 A     | 11  | ((or ^something *like [th\at#                       |
| 1      | 1 | 4 | 480 1 1 A     | 11  | ^you s/ee#))*                                       |
| 1      | 1 | 4 | 490 1 1 B     | 11  | *^w=ell#                                            |
| 1      | 1 | 4 | 500 1 1 B     | 11  | ^you give* them the :l\ot {^you s=ee#}# *.*         |
| 1      | 1 | 4 | 510 1 1 B     | 11  | ^that's the **p/oint#**                             |

fig. 19 **Extrait du London-Lund. corpus de textes pa1'lés**

1

1 1

1

```
SEARCH - QUERY
00001 ADD.HEADWORD.
     303
HEADNUM
     DEFINUM : OA
     HOMOGRA : 0
HEADWORD add
MEANING __vt _ajoutez (to _a). add some more pepper _ajoutez encore _or _rajoutez<br>un peu de poivre; Q to add insult to injury __porter l'insulte a son<br>comble; add ed to which ••. _ajoutez a cela que •••
                    303
     DEFINUM : OB
    HOMOGRA : 0
    HEADNUM
HEADWORD add<br>MEANING vt
MEANING vt (Math)
             uvt (Math) _figures _additionner. add ing machine _calculatrice _f _/<br>machine _f _a calculer<del>.</del>
     HOMOGRA
o
     HEADNUM
     DEfINUM
OC
HEADWORD add
MEANING
            tout
dire, il n'y a rien a ajouter-:-
                    303
                   (say besides) ajouter (that __que). @ there is nothing to add ___c'est
    HOMOGRA : 0
     HEADNUM 303A
     DEFINUM : 0
HEADWORD add in<br>MEANING vt s
MEANING vt sep details _inclure, ajouteri
considerations faire entrer en
            ligne de compte.
     HEADNUM :     3038<br>DEFINUM :   0
    HOMOGRA : 0HEAOWORD add to
MEANING __ vt fus __ augmenter, accroitre, ajouter a. a this only adds to our<br>anxiety __ ceci ne fait qu'ajouter a __ or __ qu'accroitre notre inquietude.
            anxiety ceci ne fait qu'ajouter a or qu'accroitre notre inquietude.
    HOMOGRA : 0
    HEADNUM : 303C
    DEFINUM : 0HEAOWORD add together
MEANING __ vt sep figures, advantages, drawbacks additionner.
    HOMOGRA : 0
    HEADNUM: 303D
    DEFINUM: OA
HEAOWORD add up 1
MEANING wi (Math) @ these figures don't add up (right) or @ won't add up<br>Ees chiffres ne font pas le compte (exact); (fig) @ it all adds up>u89<
            tout cela concorde, tout s'explique; (fig) @ it doesn't add up>u89< cela
            additionner. a to add up a column of figures _totalisër une colonne de<br>Chiffres.
```
à.

HOMOGRA : 0 HEADNUM: 3030 OEFINUM: OB HEADWORD add up 1<br>MEANING yi (Ma MEANING wi (Math) @ these figures don't add up (right) or @ won't add up<br>ees chiffres ne font pas le compte (exact); (fig) @ it all adds up>u89<\_ -tout cela concorde, tout s'explique; (fig) @ it doesn't add up>u89< cela ne rime <sup>a</sup> rien, il y a quelque chose qui cloche. <sup>2</sup> \_vt sep 1fig) \_advantages, reasons \_faire la somme de. HOMOGRA : 0 HEADNUM: 303E DEFINUM: 0 HEADWORD add up ta MEANING \_\_vt fus (figures) \_\_s'elever a, se monter a; (>u89< fig: mean \_\_) sTgnifier, se resumer a.

#### fig. 20

Recherche sur lI*add"* Extraits de *Collins* & *RoberC French/English English/French Dictionary* <sup>1</sup> Copyright 1978 William Collins Sons & Co Ltd & La Société du Nouveau Littré Dictionnaire Le Robert.

SEARCH - QUERY 00006 AlCOHOlIC.HEADWORD. HOMOGRA : 0 HEADNUM: 645 OEFINUM: 1 HEADWORD alcoholic<br>MEANING adj po \_adj person \_alcoolique; \_drink \_alcoolise, alcoolique. HOMOGRA : 0 HEADNUM : 645 OEFINUM 2 HEADWORD alcoholic MEANING n alcoolique mf. @ A alcoholic s Anonymous societe f d'entraide des alcooliques, alcooliques \_mpl \_anonymes.

> fig. 21 Recherche sur *"alcoholic"* (extraits de *Collins* & *Robert)*

SEARCH - QUERY 00002 ARTICHOKE.HEAOWORD. HOMOGRA : 0 HEAONUM: 1453 DEFINUM: 0 HEAOWORO artichoke MEANING \_\_ n \_\_artichaut \_m \_; \_\_V @globe, Jerusalem.

fig. 23 Recherche sur *lIartichoke"* (exü'aits de *Collins* & *Robert)*

```
SE ARCH - GUERY
00005 ALTERNATIVE.HEADWORD.
    HOMOGRA : 0
    HEADNUM: 768
    DEFINUM: 1
HEADWORD alternative
MEANING adj possibility, answer autre; (Philos) proposition alternatif;
            (MiT> position de replï;-(Tech) de rechangé. atternat1Ve proposal
           _contre-proposition- f ; @ the only alternative method la seule autre
methode, la seule mefhode de rechange; (Aut) alternative rôüte itineraire
           _m _de delestage.
    HOMOGRA : 0
    HEADNUM: 768
    DEFINUM: 2
HEADWORD alternative
MEANING n (choice) (between two) alternative f , choix m ; (between
            sevëral) choix; (solution) (only one) alternative, seule autrë solution,
            solution unique de rechange; (one of several> autre solution, solution de
rechange; (Phi los) terme m d'une alternative or d'un di lemme. @
she had no alternative but to-accept elle n1avaft pas-d'autre solution
           que d'accepter, force lui a ete d'acceptër.
```
fig. 22 **Recherche sur** *"alternativell* **(extraits de** *Collins* **&** *Robert)*

#### Bibliographie

- Amsler, R.A., (1980). *The Structure of the Merriam Webster Pocket Dictionary,* Austin TX, University of Texas, Ph. D Thesis. Available from: University Microfilms, Ann Arbor, MI.
- *Dictionaries", Annual Technology* (ARIST), Amsler, R.A., (1984). *"Machine-Readable Review of Informotion Science and* Vol. 19, Martha E. Williams ed.
- to *Curriculum,* Barnes, D., (1976). *From Communicotion* Harmondsworth, Penguin Education.
- Collins *Cem Englisll Dictionary,* (1982). London & Glasgow, Collins.
- Debot, F. & Leclercq, D., (1978). *Système de Troitement Automatique d'Evoluations Pédagogiques,* Université de Liège.
- Higgins, J. & Johns, T., (1984). *Computers in Language Learning,* Glasgow, Collins.
- Fillmore, Ch.J., (1982). *"Monitoring the Reading Process", Linguistics in the Morning Calm,* ed. by *The Linguistic Society of Korea,* Seoul, Hanshin, pp. 329-348.
- Johansson, S. (in collaboration with Leech, G. N., Goodluck, H.), *(1978). Manual of Information* (to accompany the Lancaster-Oslo-Bergen corpus of British EngIish, for use with digital computers), University of Oslo, Dept. of EngIish.
- Laplanche, G., (1977). *Guide technique d'utilisation du STEP,* Université de Liège, Centre de Calcul, Service de Documentation.
- *LDOCE (Langman Dictionary of Contemporary EnglishJ,* (1978). London, Longman.
- *LDOEI (Longman Dictionary of English IdiomsJ,* (1979). London, Longman.
- Leech, G. N. & Candlin, C. N. , eds. , (1986) . *Computers in English Language and Research,* London, Longman.
- Leech, G. N., (1986). *"A utomatic grammatical analysis and its educational applications",* in Leech & CandIin.
- *LET,* Engels, L.K. et al., (1981). L.E.T. Vocabulary List, K. U.L., Leuven, ACRO.
- Michiels, *A.,* (1982). *Exploiting a large dictionary database,* Liège, Université de Liège, Thèse de doctorat.
- Michiels, A., (1986). Paper to be read at Düsseldorf University.
- *ODCIE (Oxfard Dictianary of Current Idiomatic EnglishJ,* London, OUP.
	- Cowie, A.P. & Mackin, R., (1975). Vol. l, *Verbs with Prepositions and Particles.*
	- Cowie P., Mackin, R. & McCaig, I.R., (1983). Vol. 2, *Phrase, Clause and Sentence Idioms.*
- Quirk, R., Greenbaum, S., Leech, G.N. & Svartvik, J., (1985). *A Comprehensive Grammar of the English Language,* London, Longman.
- Svartvik, J. & Quirk, R., (1980). *A Corpus of English Conversation,* Lund, Lund Studies in English 56, Liber/G1eerups.